## le cnam

## Les formations du sous-domaine Construction de modèle

Chargement du résultat...<br>
XIX

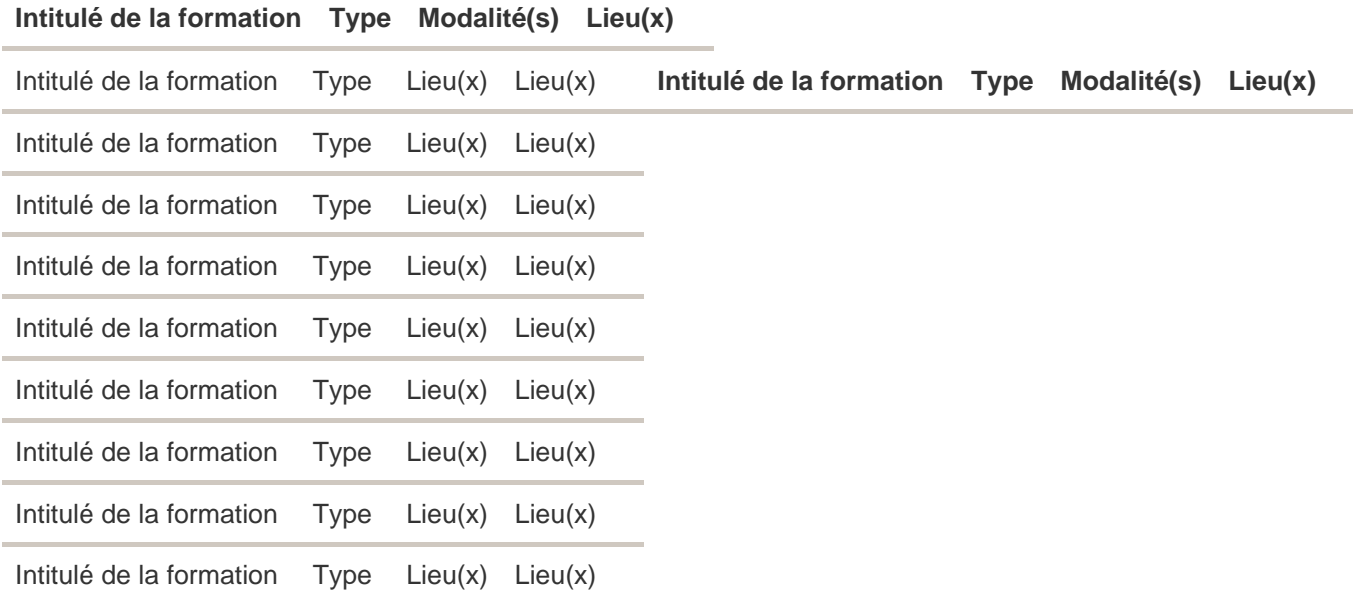